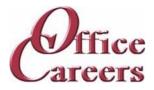

## **Program Information:**

The order and duration of each topic can be adjusted to meet the needs of each individual student. The program is designed to work at the student's pace, allowing them to master the content at a speed that is comfortable for them. The one-on-one instruction during the student's scheduled class time provides an individualized approach to learning, allowing for tailored support and attention. This approach helps to ensure that students can effectively develop the skills and knowledge they need to succeed in their chosen career path.

## MS Office:

The Microsoft Office Suite training program focuses on the essential tools used in the business world. Students will learn Word, Excel, PowerPoint, Access, and Outlook, starting with the basics and advancing to more complex concepts. The objective of the course is to equip students with the necessary skills and knowledge to effectively use these programs and increase their job prospects in the market.

## Transportation Clerk:

The dispatcher course is designed to improve skills in transportation clerk. The course includes quizzes, daily exercises, and a textbook. The curriculum covers creating and maintaining logs, understanding regulations, calculating load arrival times, organizing record keeping, handling emergencies, and problem-solving with customers and drivers.

## Keyboarding/Ten Key:

The training program involves daily keyboarding practice and occasional 10-key practice. The typing goals for the course are 35 words per minute and 130 characters per minute.

## **Customer Service:**

The course teaches students how to assist customers with inquiries and problems in call centers, help desks, tele service centers, and online. It covers topics such as user interfaces and behavior, hardware and software systems, customer interaction skills, telephone and email communication, data entry, and database and internet search and retrieval. The aim is to provide students with the skills to effectively assist customers in a frontline customer service role.

#### Job Search:

The Job Preparation Service includes creating resumes and cover letters, finding job leads, applying, and interviewing for work, using the skills and resources obtained during the training program.

#### Cost:

- \$16,800.00 Tuition Excluding other fees listed, tuition is all-inclusive for \$4,200 per quarter. Tuition includes a specially configured laptop and devices described at the end of the training plan. Office Careers will make arrangements for internet access to deliver training services.
- \$16,800.00 Total

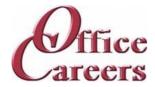

## Week 1

Keyboarding/10-Key: Daily practice using Mavis Teaches Typing Tutorial MS Office: MS Word: Opening documents, editing, saving

## Week 2

Keyboarding/10-Key: Daily practice using Mavis Teaches Typing Tutorial MS Office: MS Word: Opening documents, editing, saving

## Week 3

Keyboarding/10-Key: Daily practice using Mavis Teaches Typing Tutorial MS Office: MS Word: creating business letters, creating reports

## Week 4

Keyboarding/10-Key: Daily practice using Mavis Teaches Typing Tutorial MS Office: MS Word: creating business letters, creating reports

## Week 5

Keyboarding/10-Key: Daily practice using Mavis Teaches Typing Tutorial MS Office: MS Word: creating business letters, creating reports

## Week 6

Keyboarding/10-Key: Daily practice using Mavis Teaches Typing Tutorial MS Office: MS Outlook: Creating contact lists, using email, attaching files, calendar scheduli MS Office: MS Word: creating business letters, creating reports

## Week 7

Keyboarding/10-Key: Daily practice using Mavis Teaches Typing Tutorial

MS Office: MS Outlook: Creating contact lists, using email, attaching files, calendar scheduli

## Week 8

Keyboarding/10-Key: Daily practice using Mavis Teaches Typing Tutorial

MS Office: MS Outlook: Creating contact lists, using email, attaching files, calendar scheduli

## Week 9

Keyboarding/10-Key: Daily practice using Mavis Teaches Typing Tutorial

MS Office: MS Outlook: Creating contact lists, using email, attaching files, calendar scheduli Transportation Clerk: Interstate Truck Driver Guide

## Week 10

Keyboarding/10-Key: Daily practice using Mavis Teaches Typing Tutorial

MS Office: MS Excel: Opening documents, editing, saving

MS Office: MS Outlook: Creating contact lists, using email, attaching files, calendar scheduli Transportation Clerk: Interstate Truck Driver Guide

Transportation clerk. Interstate fruck Driver Guid

Transportation Clerk: Overview of Fleet Training

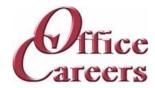

## Week 11

Keyboarding/10-Key: Daily practice using Mavis Teaches Typing Tutorial MS Office: MS Excel: Opening documents, editing, saving Transportation Clerk: Applying State, Federal, and Company Policies Transportation Clerk: Overview of Fleet Training

## Week 12

Keyboarding/10-Key: Daily practice using Mavis Teaches Typing Tutorial MS Office: MS Excel: Opening documents, editing, saving Transportation Clerk: Applying State, Federal, and Company Policies Transportation Clerk: Load Arrival Times Transportation Clerk: Record Keeping

#### Week 13

Keyboarding/10-Key: Daily practice using Mavis Teaches Typing Tutorial MS Office: MS Excel: Opening documents, editing, saving Transportation Clerk: Record Keeping

#### Week 14

Keyboarding/10-Key: Daily practice using Mavis Teaches Typing Tutorial MS Office: Computer: MS Windows basics, security MS Office: MS Excel: Opening documents, editing, saving Transportation Clerk: Delivery Assignment 1

#### Week 15

Keyboarding/10-Key: Daily practice using Mavis Teaches Typing Tutorial MS Office: Computer: MS Windows basics, security Transportation Clerk: Delivery Assignment 2

#### Week 16

Keyboarding/10-Key: Daily practice using Mavis Teaches Typing Tutorial MS Office: Computer: MS Windows basics, security MS Office: MS Access: Data entry into multiple tables Transportation Clerk: Delivery Assignment 2 Transportation Clerk: Delivery Assignment 3

#### Week 17

Keyboarding/10-Key: Daily practice using Mavis Teaches Typing Tutorial MS Office: MS Access: Data entry into multiple tables Transportation Clerk: Delivery Assignment 3

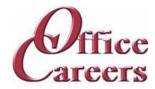

### Week 18

Keyboarding/10-Key: Daily practice using Mavis Teaches Typing Tutorial MS Office: MS Access: Data entry into multiple tables Transportation Clerk: Delivery Assignment 3 Transportation Clerk: Identifying Critical Information Transportation Clerk: Participatory and Active Listening

#### Week 19

Keyboarding/10-Key: Daily practice using Mavis Teaches Typing Tutorial MS Office: MS Access: Filing: Alphabetic Rules. Transportation Clerk: Participatory and Active Listening

#### Week 20

Keyboarding/10-Key: Daily practice using Mavis Teaches Typing Tutorial
MS Office: MS Access: Filing: Alphabetic Rules.
MS Office: MS Access: Filing: Complete alphabetic filing rules, numeric filing rules, chronological and subject filing.
Transportation Clerk: Driver Differences
Transportation Clerk: Emergencies

## Week 21

Keyboarding/10-Key: Daily practice using Mavis Teaches Typing Tutorial MS Office: MS Access: Filing: Final exam Transportation Clerk: Handling Telephone Calls

#### Week 22

Keyboarding/10-Key: Daily practice using Mavis Teaches Typing Tutorial MS Office: MS Access: Filing: Final exam MS Office: MS Word: creating business letters, creating reports

Transportation Clerk: Communication

Transportation Clerk: Handling Telephone Calls

## Week 23

Keyboarding/10-Key: Daily practice using Mavis Teaches Typing Tutorial MS Office: MS Word: creating business letters, creating reports Transportation Clerk: Communication Transportation Clerk: Negotiation

#### Week 24

Keyboarding/10-Key: Daily practice using Mavis Teaches Typing Tutorial

MS Office: MS Word: creating business letters, creating reports

Transportation Clerk: Negotiation

Transportation Clerk: Problem Solving

Transportation Clerk: Selling

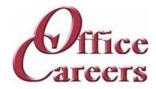

## Week 25

Keyboarding/10-Key: Daily practice using Mavis Teaches Typing Tutorial MS Office: MS Word: Tabs, Margins, Indents Transportation Clerk: Problem Solving

#### Week 26

Keyboarding/10-Key: Daily practice using Mavis Teaches Typing Tutorial MS Office: MS Word: Tabs, Margins, Indents Transportation Clerk: Dispatch Review

#### Week 27

Keyboarding/10-Key: Daily practice using Mavis Teaches Typing Tutorial MS Office: MS Word: creating business letters, creating reports Transportation Clerk: Getting Familiar with FMCSA.DOT.GOV

#### Week 28

Keyboarding/10-Key: Daily practice using Mavis Teaches Typing Tutorial MS Office: MS Excel: Formulas, Formatting MS Office: MS Word: creating business letters, creating reports Transportation Clerk: Ethical Issues in Transportation Industry Transportation Clerk: Getting Familiar with FMCSA.DOT.GOV

#### Week 29

Keyboarding/10-Key: Daily practice using Mavis Teaches Typing Tutorial MS Office: MS Excel: Formulas, formatting

Transportation Clerk: Ethical Issues in Transportation Industry

### Week 30

Keyboarding/10-Key: Daily practice using Mavis Teaches Typing Tutorial MS Office: MS Excel: Formulas, formatting

Transportation Clerk: Dispatch/Office Review - Company Presentation

Transportation Clerk: Ethical Issues in Transportation Industry

## Week 31

Keyboarding/10-Key: Daily practice using Mavis Teaches Typing Tutorial MS Office: MS Excel: Formulas, formatting

Transportation Clerk: Dispatch/Office Review - Company Presentation k 32

## Week 32

Keyboarding/10-Key: Daily practice using Mavis Teaches Typing Tutorial MS Office: MS Excel: Formulas, formatting

MS Office: MS Word: creating business letters, creating reports

Transportation Clerk: Dispatch/Office Review - Customer Records

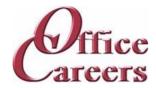

## Week 33

Keyboarding/10-Key: Daily practice using Mavis Teaches Typing Tutorial MS Office: MS Access: Forms and Reports Transportation Clerk: Dispatch/Office Review - Customer Calls

#### Week 34

Customer Service: Customer Service: phone etiquette, answering calls, dealing with custom Keyboarding/10-Key: Daily practice using Mavis Teaches Typing Tutorial MS Office: MS Access: Forms and Reports Transportation Clerk: Dispatch/Office Review - Customer Calls Transportation Clerk: Dispatch/Office Review - Scheduling Drivers

## Week 35

Customer Service: Customer Service: phone etiquette, answering calls, dealing with custom Keyboarding/10-Key: Daily practice using Mavis Teaches Typing Tutorial MS Office: MS Access: Forms and Reports Transportation Clerk: Dispatch/Office Review - Scheduling Drivers

#### Week 36

Customer Service: Customer Service: phone etiquette continued, hands on telephone practi Customer Service: Customer Service: phone etiquette, answering calls, dealing with custom Keyboarding/10-Key: Daily practice using Mavis Teaches Typing Tutorial MS Office: MS Access: Forms and Reports MS Office: MS Access: Queries, entering and correcting data in tables Transportation Clerk: Dispatch/Office Review - Scheduling Drivers Transportation Clerk: Dispatch/Office Review - Thank You Mail Merge

#### Week 37

Customer Service: Customer Service: phone etiquette continued, hands on telephone practi Keyboarding/10-Key: Daily practice using Mavis Teaches Typing Tutorial MS Office: MS Access: Queries, entering and correcting data in tables

Transportation Clerk: Dispatch/Office Review - Thank You Mail Merge

## Week 38

Customer Service: Customer Service: phone etiquette continued, hands on telephone practi Keyboarding/10-Key: Daily practice using Mavis Teaches Typing Tutorial MS Office: MS Access: Queries, entering and correcting data in tables MS Office: MS PowerPoint: Basic presentations

Transportation Clerk: Dispatch Payroll Exercises

#### Week 39

Customer Service: Customer Service: phone etiquette continued, hands on telephone practi Keyboarding/10-Key: Daily practice using Mavis Teaches Typing Tutorial

MS Office: MS PowerPoint: Basic presentations

650 S. Orcas St, Suite 214 Seattle, WA  $\,$  98108  $\cdot$  206-713-6255  $\cdot$  FAX: 425-988-9050  $\cdot$  www.officecareers.org

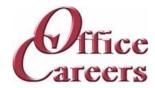

## Week 40

Customer Service: Customer Service: Entering data from phone calls Customer Service: Customer Service: phone etiquette continued, hands on telephone practi Keyboarding/10-Key: Daily practice using Mavis Teaches Typing Tutorial MS Office: MS PowerPoint: Basic presentations

## Week 41

Customer Service: Customer Service: Entering data from phone calls Keyboarding/10-Key: Daily practice using Mavis Teaches Typing Tutorial MS Office: MS PowerPoint: Basic presentations

#### Week 42

Customer Service: Customer Service: Entering data from phone calls Keyboarding/10-Key: Daily practice using Mavis Teaches Typing Tutorial MS Office: Internet: Using the Internet to perform searches, sending materials via Internet, downloading files

#### Week 43

Customer Service: Customer Service: Entering data from phone calls Keyboarding/10-Key: Daily practice using Mavis Teaches Typing Tutorial MS Office: Internet: Using the Internet to perform searches, sending materials via Internet, downloading files

#### Week 44

Customer Service: Customer Service: Entering data from phone calls Keyboarding/10-Key: Daily practice using Mavis Teaches Typing Tutorial MS Office: Using Word, Excel and Access together

#### Week 45

Customer Service: Customer Service: Entering data from phone calls Keyboarding/10-Key: Daily practice using Mavis Teaches Typing Tutorial MS Office: Using Word, Excel and Access together

## Week 46

Customer Service: Customer Service: Entering data from phone calls Keyboarding/10-Key: Daily practice using Mavis Teaches Typing Tutorial MS Office: Review of MS Office including testing over programs MS Office: Using Word, Excel and Access together

#### Week 47

Keyboarding/10-Key: Daily practice using Mavis Teaches Typing Tutorial MS Office: Review of MS Office including testing over programs

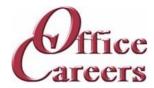

### Week 48

Job Search: Job Search activities using the Internet Job Search: Resume and Cover letter development Keyboarding/10-Key: Daily practice using Mavis Teaches Typing Tutorial MS Office: Review of MS Office including testing over programs

### Week 49

Job Search: Resume and Cover letter development Keyboarding/10-Key: Daily practice using Mavis Teaches Typing Tutorial MS Office: Review of MS Office including testing over programs

#### Week 50

Job Search: Job Search activities using the Internet Job Search: Resume and Cover letter development Keyboarding/10-Key: Daily practice using Mavis Teaches Typing Tutorial MS Office: Review of MS Office including testing over programs

### Week 51

Job Search: Resume and Cover letter development Keyboarding/10-Key: Daily practice using Mavis Teaches Typing Tutorial MS Office: Review of MS Office including testing over programs

#### Week 52

Job Search: Job Search activities using the Internet Job Search: Resume and Cover letter development Keyboarding/10-Key: Daily practice using Mavis Teaches Typing Tutorial

### **Equipment Provided by Office Careers:**

The cost of training plans includes the essential equipment needed for remote or onsite classes. Laptops provided by Office Careers are pre-configured for online communication and remote access, and students may also be able to use their own laptops if they sign an agreement with the company. The company provides backups and safety features to minimize the loss of class days due to technical issues, and can provide secondary monitors, wireless keyboard and mouse, and ergonomic devices if needed. If necessary, Office Careers will arrange for internet service, including paying the student for service in their home, with the exception of satellite internet which may have additional fees.